# Politechnika Krakowska im. Tadeusza Kościuszki

# Karta przedmiotu

obowiązuje studentów rozpoczynających studia w roku akademickim 2018/2019

Wydział Inżynierii Środowiska

Kierunek studiów: Inżynieria Środowiska Profil: Ogólnoakademicki Profil: Ogólnoakademicki

Forma sudiów: stacjonarne **Kod kierunku: 2** Kod kierunku: 2

Stopień studiów: I

Specjalności: Inżynieria wodna i geotechnika sem.zimowy 2018

### 1 Informacje o przedmiocie

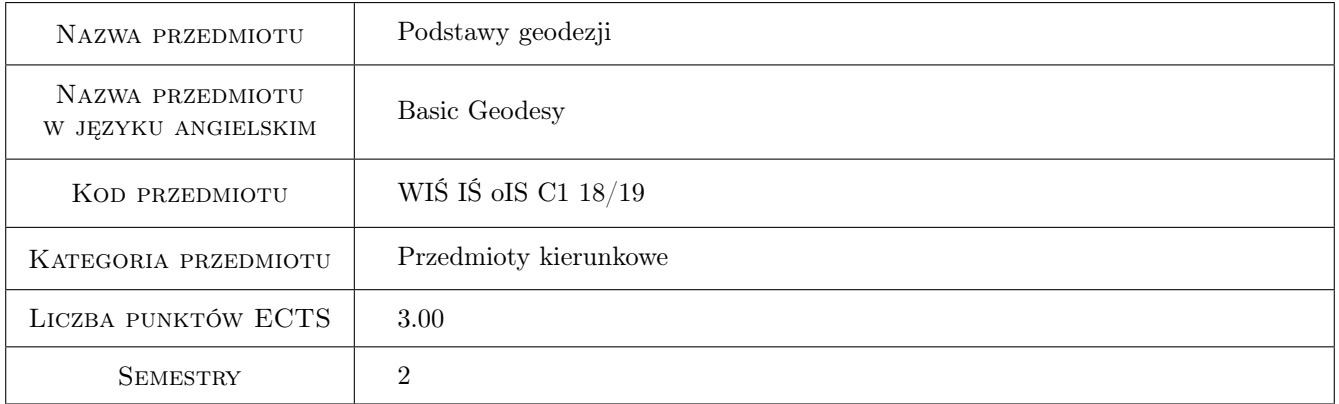

### 2 Rodzaj zajęć, liczba godzin w planie studiów

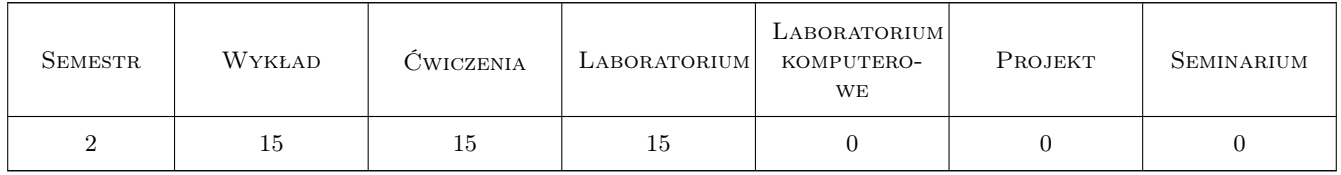

### 3 Cele przedmiotu

- Cel 1 Zapoznanie studentów z różnymi formami dokumentacji geodezyjnej i jej treścią. Właściwy dobór i wykorzystanie jej w zagadnieniach związanych z inżynierią środowiska.
- Cel 2 Zapoznanie studentów ze sposobami pozyskiwania dokumentacji geodezyjnej i jej przetwarzania. Umiejętność pracy z mapą.

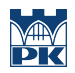

Cel 3 Zapoznanie studentów ze sprzętem geodezyjnym. Umiejętność wykonywania pomiarów i opracowania wyników.

### 4 Wymagania wstępne w zakresie wiedzy, umiejętności i innych **KOMPETENCJI**

1 Wiedza z zakresu matematyki i geometrii.

### 5 Efekty kształcenia

- EK1 Wiedza Student wie, jakie informacje o terenie dostarczają mapy w zależności od skali i rodzaju. Student zna metody pomiarów sytuacyjnych i wysokościowych oraz przyrządy jakimi się te pomiary wykonuje.
- EK2 Umiejętności Student potrafi dokonać oceny i dobrać odpowiednią do potrzeb dokumentację geodezyjną. Student umie odczytywać informacje o terenie z mapy, potrafi na podstawie mapy wyznaczyć pole powierzchni, linie spadku, budować profil terenu itp.
- EK3 Umiejętności Student potrafi posługiwać się podstawowym sprzętem geodezyjnym tj. teodolitem, niwelatorem.
- EK4 Umiejętności Student potrafi wykonać podstawowe obliczenia geodezyjne oraz opracować wyniki pomiarów terenowych.

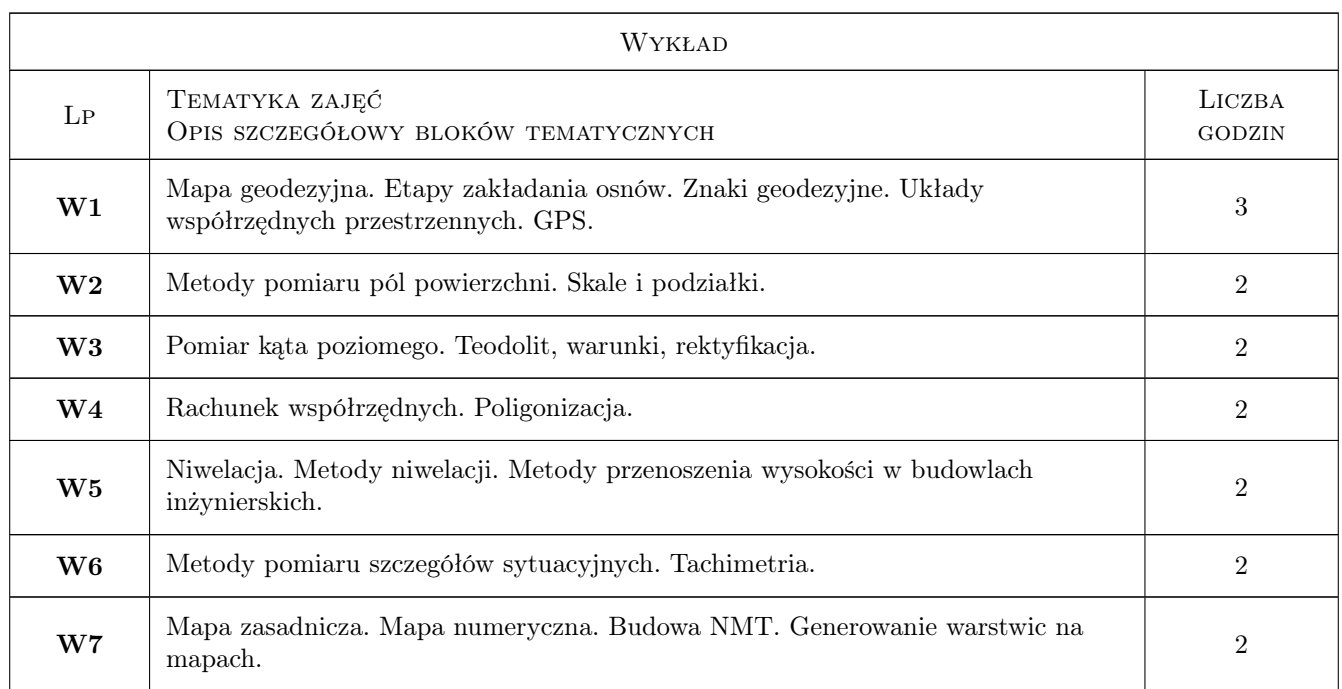

### 6 Treści programowe

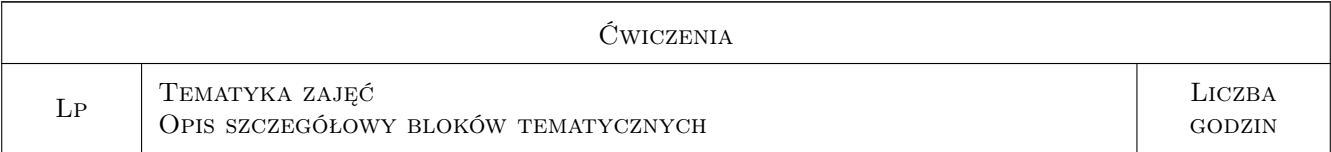

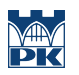

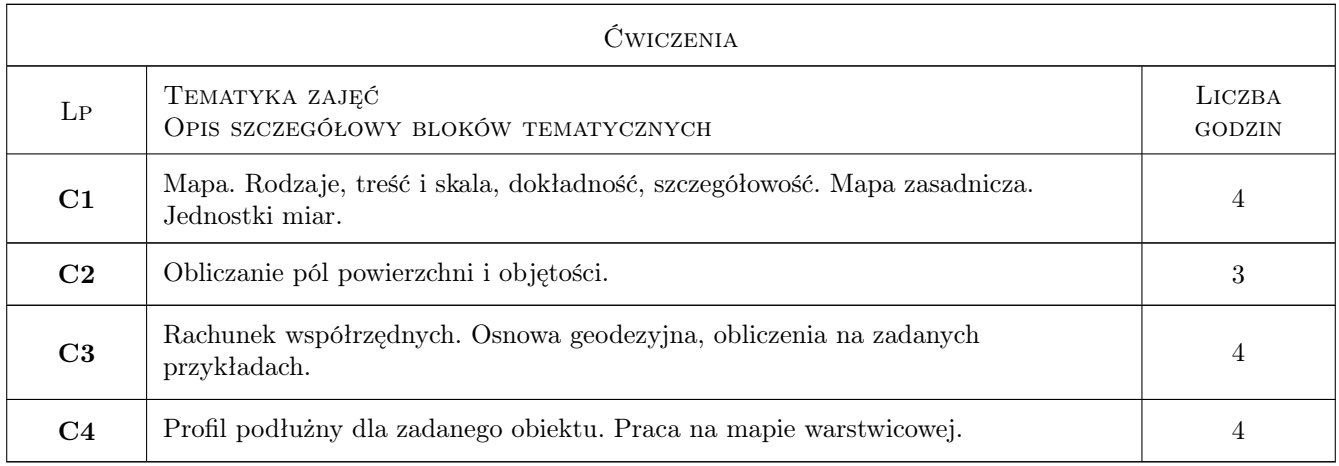

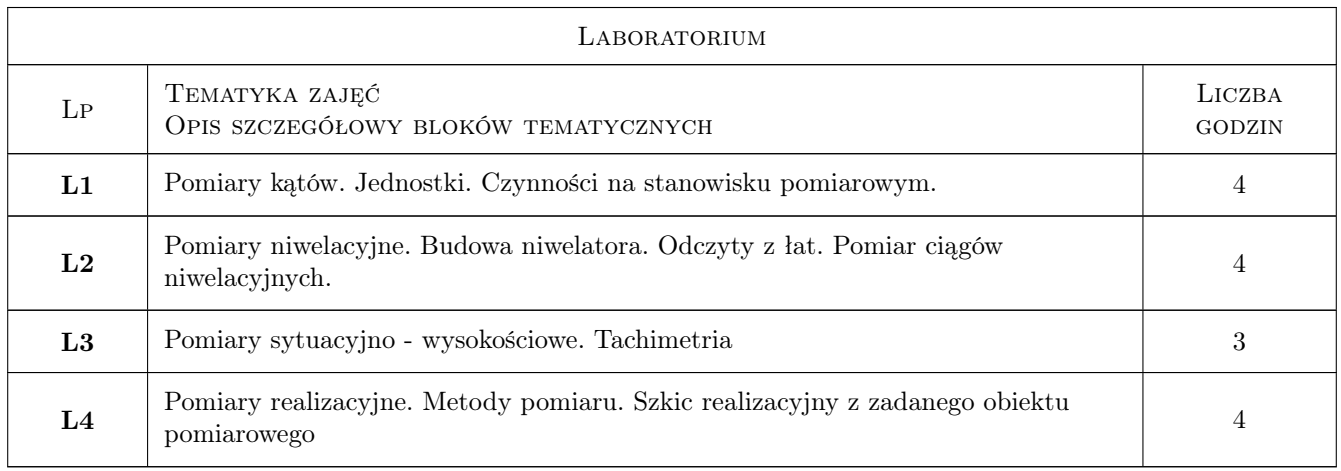

## 7 Narzędzia dydaktyczne

- N1 Prezentacje multimedialne
- N2 Ćwiczenia laboratoryjne
- N3 Wykłady
- N4 Konsultacje
- N5 Zadania tablicowe

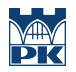

### 8 Obciążenie pracą studenta

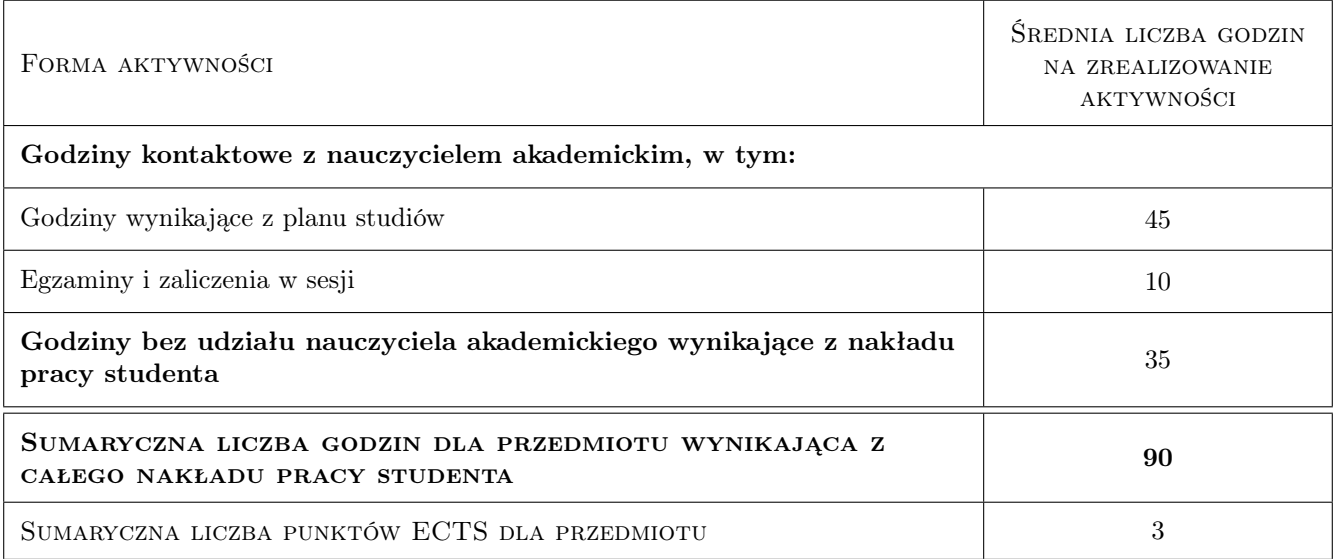

### 9 Sposoby oceny

#### Ocena formująca

- F1 Ćwiczenie praktyczne
- F2 Tematy indywidualne i grupowe
- F3 Kolokwium

#### Ocena podsumowująca

P1 Średnia ważona ocen formujących

#### Warunki zaliczenia przedmiotu

W1 Terminowe oddawanie tematów

W2 Obecność na 80% zajęć

#### Kryteria oceny

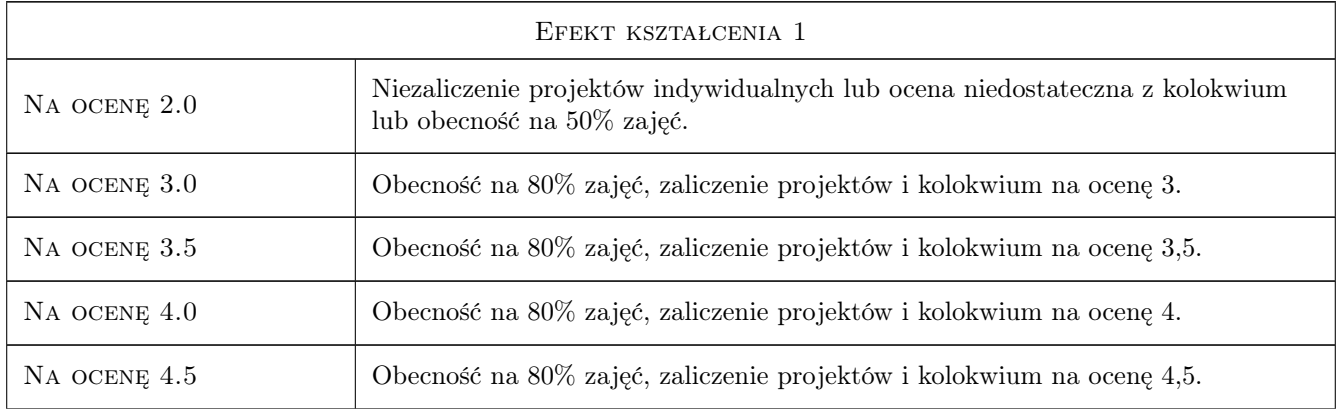

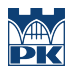

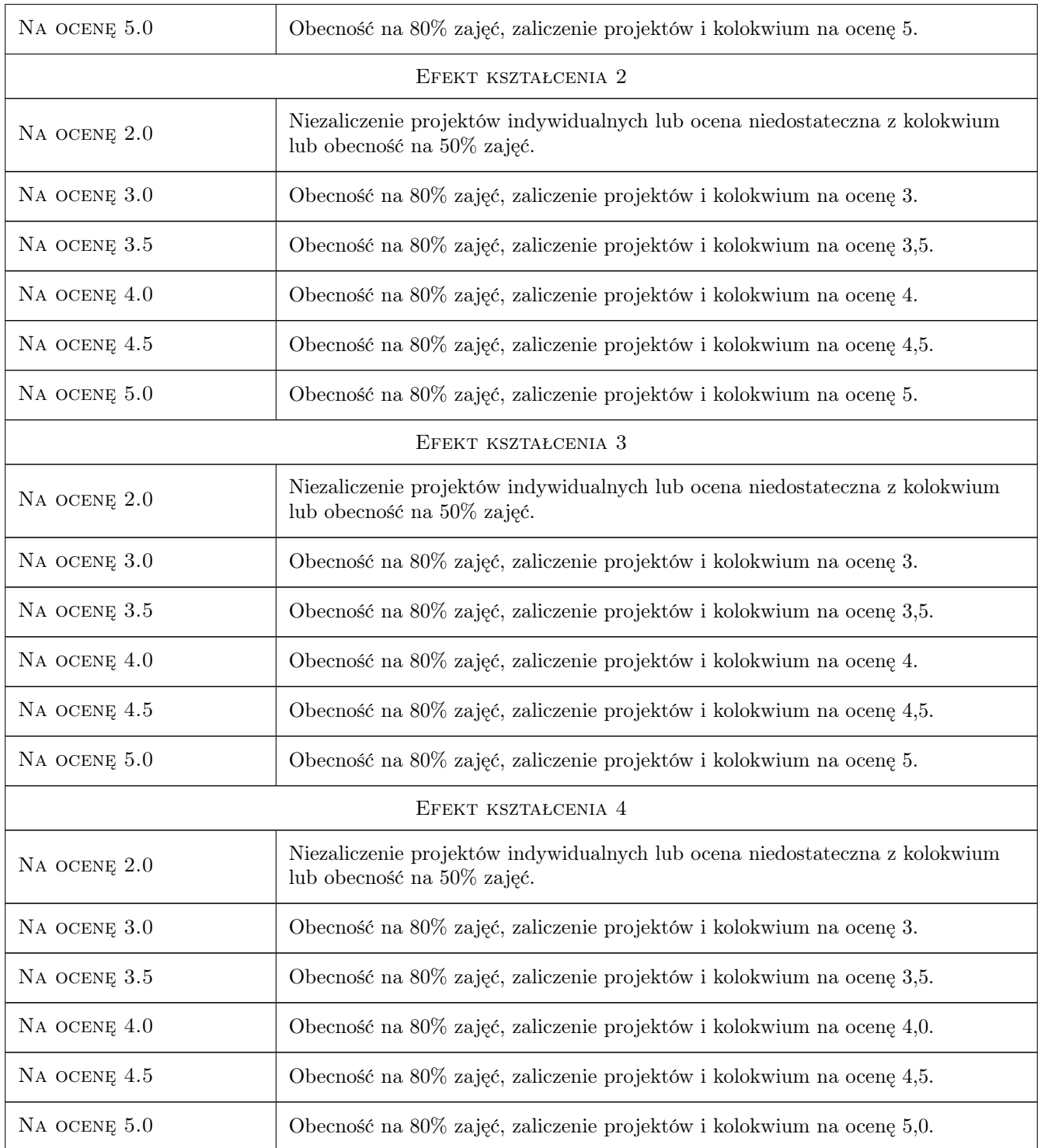

### 10 Macierz realizacji przedmiotu

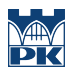

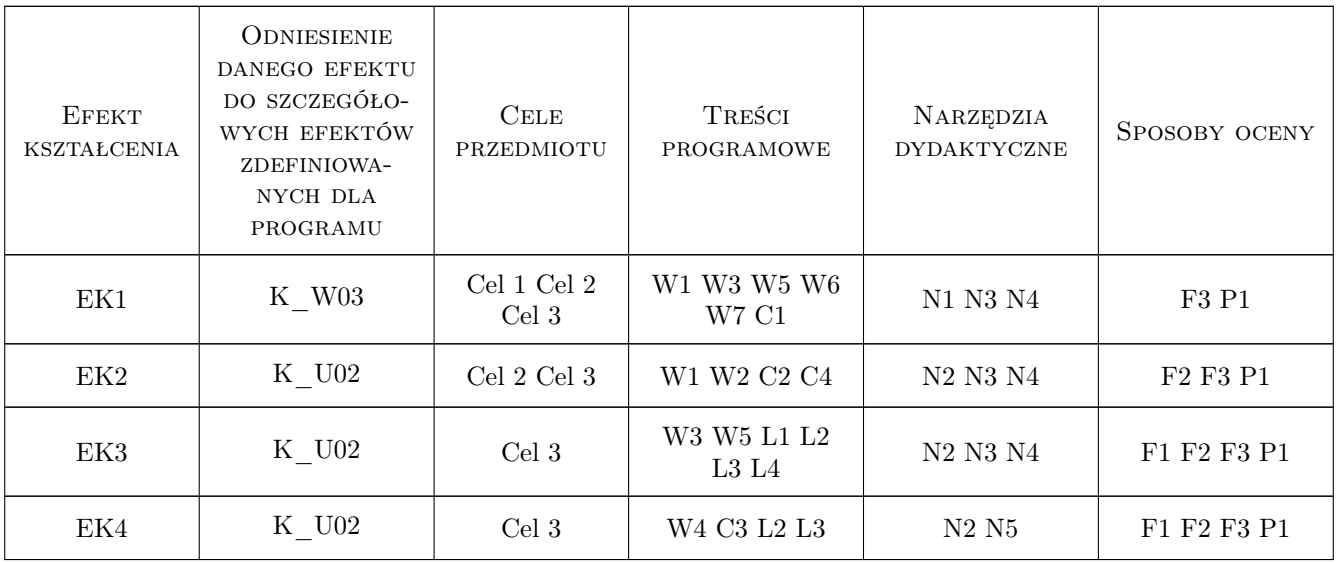

### 11 Wykaz literatury

#### Literatura podstawowa

- [2 ] Praca pod redakcją Z. Piaska Geodezja, Kartografia i Geologia Inżynierska teoria, przykłady, aplikacje, Kraków, 2015, PK
- [3 ] L. Zielina, M. Jamka Geodezja inżynieryjna, Kraków, 2004, PK

#### Literatura uzupełniająca

[1 ] Zbigniew Piasek — Geodezja budowlana dla inżynierii środowiska, Kraków, 2000, DWN

#### 12 Informacje o nauczycielach akademickich

#### Osoba odpowiedzialna za kartę

dr inż Małgorzata Ulmaniec (kontakt: mulmaniec@pk.edu.pl)

#### Osoby prowadzące przedmiot

1 prof. dr hab.inż. Zbigniew Piasek (kontakt: zpiasek@pk.edu.pl)

2 dr inż. Małgorzta Ulmaniec (kontakt: mulmaniec@o2.pl)

### 13 Zatwierdzenie karty przedmiotu do realizacji

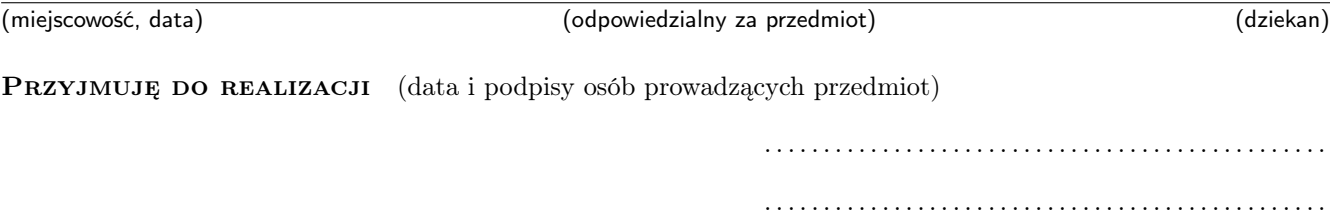